# Package 'netgwas'

August 25, 2022

<span id="page-0-0"></span>Type Package

Title Network-Based Genome Wide Association Studies

Version 1.14.1

**Depends**  $R (= 3.1.0)$ 

Imports Matrix(>= 1.4-1), igraph, qtl, parallel, methods, glasso, MASS, huge,tmvtnorm

Suggests testthat

Description A multi-core R package that contains a set of tools based on copula graphical models for accomplishing the three interrelated goals in genetics and genomics in an unified way: (1) linkage map construction, (2) constructing linkage disequilibrium

networks, and (3) exploring high-dimensional genotype-phenotype network and genotypephenotype-environment interactions networks.

The 'netgwas' package can deal with biparental inbreeding and outbreeding species with any ploidy level, namely diploid (2 sets of chromosomes), triploid (3 sets of chromosomes), tetraploid (4 sets of chromosomes) and so on. We target on high-dimensional data where number of variables p is considerably larger than number of sample sizes ( $p \gg n$ ). The computations is memory-optimized using the sparse matrix output. The 'netgwas' implements the methodological developments in Behrouzi and Wit (2017)

[<doi:10.1111/rssc.12287>](https://doi.org/10.1111/rssc.12287) and Behrouzi and Wit (2017) [<doi:10.1093/bioinformatics/bty777>](https://doi.org/10.1093/bioinformatics/bty777).

License GPL-3

Date 2022-08-23

NeedsCompilation no

Author Pariya Behrouzi [aut, cre] (<<https://orcid.org/0000-0001-6762-5433>>), Ernst C. Wit [ctb]

Maintainer Pariya Behrouzi <pariya.behrouzi@gmail.com>

Repository CRAN

Date/Publication 2022-08-25 13:20:02 UTC

# R topics documented:

netgwas-package . . . . . . . . . . . . . . . . . . . . . . . . . . . . . . . . . . . . . . [2](#page-1-0)

<span id="page-1-0"></span>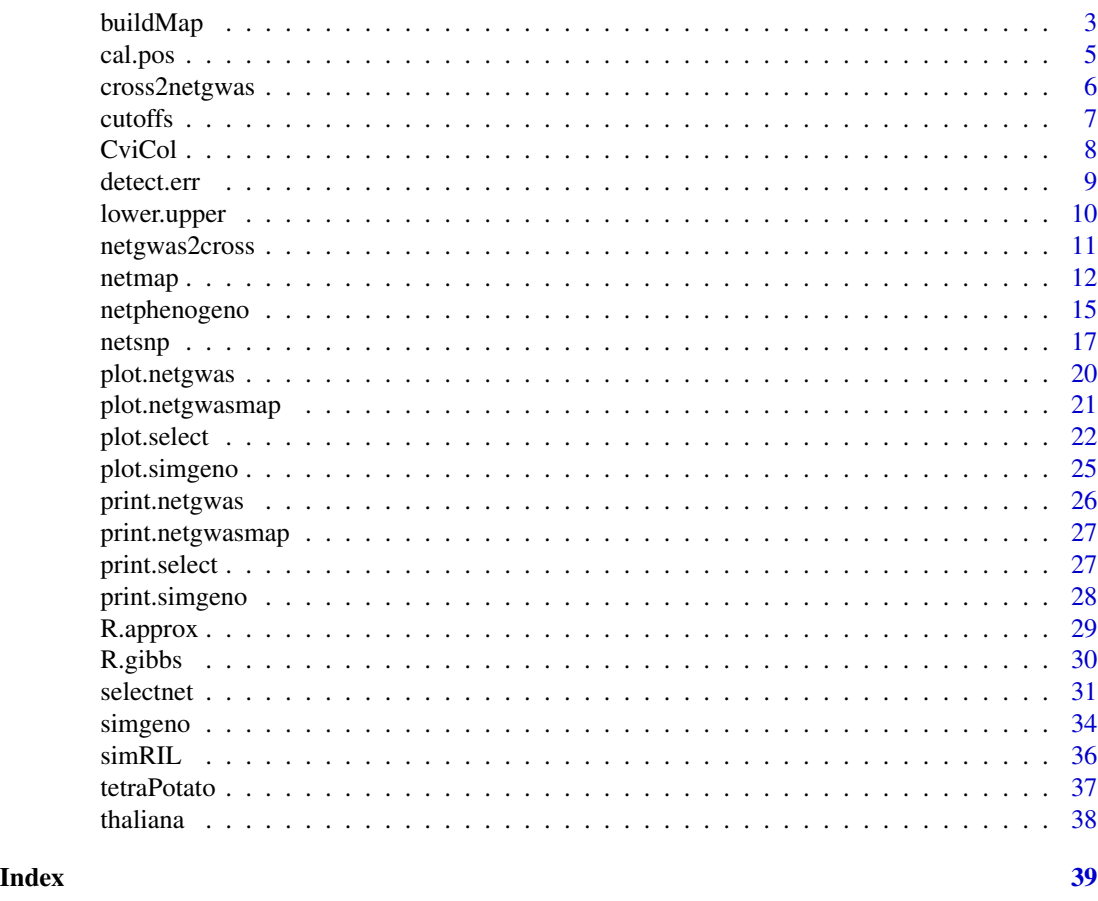

<span id="page-1-1"></span>

netgwas-package *Network Based Genome Wide Association Studies*

#### Description

The R package netgwas provides a set of tools based on undirected graphical models for accomplishing three important and interrelated goals in genetics: (1) linkage map construction, (2) reconstructing intra- and inter-chromosomal conditional interactions (linkage disequilibrium) networks, and (3) exploring high-dimensional genotype-phenotype network and genotype-phenotype- environment interactions network. The netgwas can deal with biparental species with any ploidy level. The package implemented the recent improvements both for construction of linkage maps in diploid and polyploid species in Behrouzi and Wit(2017b), and in reconstructing networks for non-Gaussian data, ordinal data, and mixed continuous and discrete data in Behrouzi and Wit (2017a). One application is to uncover epistatic interactions network, where the network captures the conditionally dependent short- and long-range linkage disequilibrium structure of a genomes and reveals aberrant marker-marker associations. In addition, Behrouzi and Wit(2017c) implemented their proposed method to explore genotype-phenotype networks where nodes are either phenotypes or genotypes, and each phenotype is connected by an edge to a genotype or a group of genotypes if there is a direct association between them, given the rest of the variables. Different phenotypes may also

#### <span id="page-2-0"></span>buildMap 30 and 30 and 30 and 30 and 30 and 30 and 30 and 30 and 30 and 30 and 30 and 30 and 30 and 30 and 30 and 30 and 30 and 30 and 30 and 30 and 30 and 30 and 30 and 30 and 30 and 30 and 30 and 30 and 30 and 30 and 30

interconnect. The conditionally dependent relationships between markers on a genome and phenotypes is determined through Gaussian copula graphical model. We remark that environmental variables can also be included along with genotype-phenotype input data to reconstruct networks between genotypes, phenotypes, and environment variables. Beside, the package contains functions for simulation and visualization, as well as three multivariate datasets taken from literature.

#### Author(s)

Pariya Behrouzi and Ernst C. Wit Maintainers: Pariya Behrouzi <pariya.behrouzi@gmail.com>

#### References

1. Behrouzi, P., and Wit, E. C. (2019). Detecting epistatic selection with partially observed genotype data by using copula graphical models. Journal of the Royal Statistical Society: Series C (Applied Statistics), 68(1), 141-160.

2. Behrouzi, P., and Wit, E. C. (2018). De novo construction of polyploid linkage maps using discrete graphical models. Bioinformatics.

3. Behrouzi, P., and Wit, E. C. (2017c). netgwas: An R Package for Network-Based Genome-Wide Association Studies. arXiv preprint, arXiv:1710.01236.

#### Examples

## Not run: install.packages("netgwas") library(netgwas)

## End(Not run)

<span id="page-2-1"></span>buildMap *linkage group detection and ordering markers for class "netgwasmap"*

# **Description**

Implements different algorithms for detecting linkage groups and ordering markers in each linkage group.

#### Usage

```
buildMap( res, opt.index, min.m = NULL, use.comu = FALSE)
```
#### Arguments

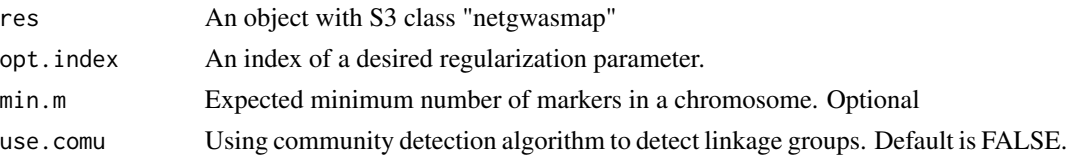

# <span id="page-3-0"></span>Details

This function determines linkage groups and order markers within each linkage group for class "netgwasmap".

#### Value

An object with S3 class "netgwasmap" is returned:

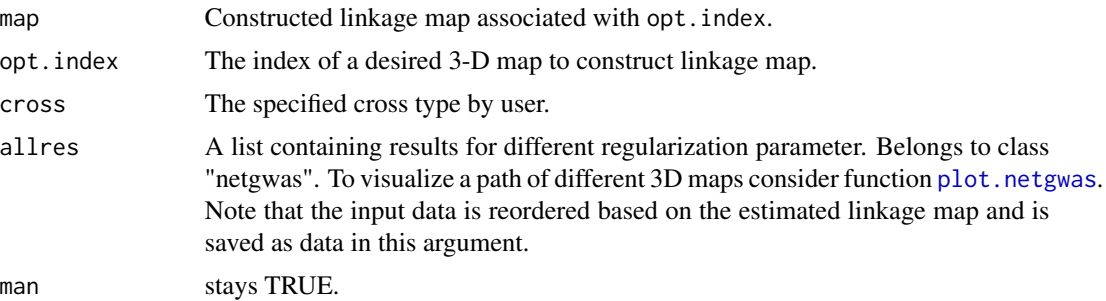

#### Author(s)

Pariya Behrouzi and Ernst C.Wit Maintainer: Pariya Behrouzi <pariya.behrouzi@gmail.com>

# References

1. Behrouzi, P., and Wit, E. C. (2018). De novo construction of polyploid linkage maps using discrete graphical models. Bioinformatics.

2. Behrouzi, P., and Wit, E. C. (2017c). netgwas: An R Package for Network-Based Genome-Wide Association Studies. arXiv preprint, arXiv:1710.01236.

#### See Also

[netmap](#page-11-1)

#### Examples

## Not run: data(CviCol) #Randomly change the order of markers across the genome cvicol <- CviCol[ ,sample(ncol(CviCol))]

```
#Constructing linkage map for Cvi x Col genotype data
out <- netmap(cvicol, cross= "inbred", ncores=1); out
plot(out)
map <- out$map; map
```

```
#Visualization of other networks
plot(out$allres)
#Constructing a linkage map for 5th network
```
<span id="page-4-0"></span>cal.pos 5

```
bm <- buildMap(out, opt.index=5); bm
plot(bm, vis= "summary")
#or
plot(bm, vis= "interactive", label.vertex="all")
## End(Not run)
```
#### cal.pos *Estimate genetic map distances*

#### Description

Calculation of genetic map distances for an estimated markers order from either net.map or buildMap functions. This function is only for diploid populations. We note that the output of net.map and buildMap functions include estimated linkage groups and estimated markers order within each linkage group.

#### Usage

```
cal.pos (netgwasmap, pop.type= NULL , map.func = "haldane", chr )
```
#### Arguments

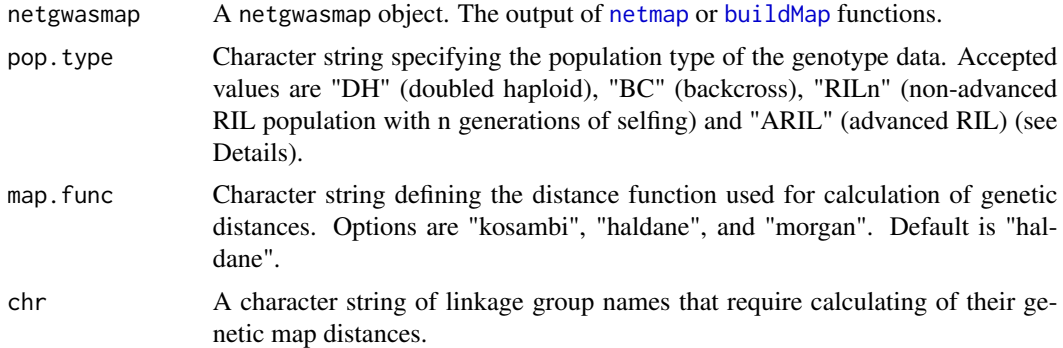

#### Details

In qtl package, the genotype data for a backcross is coded as  $NA = \text{missing}, 1 = AA, 2 = AB$ . For an F2 intercross, the coding is NA = missing,  $1 = AA$ ,  $2 = AB$ ,  $3 = BB$ ,  $4 = not BB$  (i.e. AA or AB),  $5 = not AA$  (i.e. AB or BB).

If pop.typ = "RILn" the number of generations of selfing is limited to 20 to ensure sensible input. The constructed object is returned as a R/qtl cross object with the appropriate class structure. For "RILn" populations the constructed object is given the class "bcsft" by using the qtl package conversion function convert2bcsft with arguments F.gen = n and BC.gen = 0. For "ARIL" populations the constructed object is given the class "riself".

This function uses the Viterbi algorithm implemented in argmax.geno of the **qtl** package to estimate genetic distances. Initial conservative estimates of the map distances are calculated from <span id="page-5-0"></span>inverting recombination fractions outputted from est.rf. These are then passed to argmax.geno and imputation of missing allele scores is performed along with re-estimation of map distances. This is an adapted version of quickEst function from ASMap package.

#### Value

The netgwas constructed linkage map is returned as a R/qtl cross object. The object is a list with usual components "pheno" and "geno".

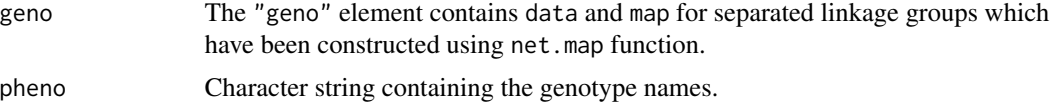

#### Author(s)

Pariya Behrouzi Maintainer: Pariya Behrouzi <pariya.behrouzi@gmail.com>

# Examples

```
## Not run:
sim <- simRIL(d=25, n=200, g=5, cM=100, selfing= 2)
# to use the same genotyping coding as qtl package (See details)
sim$data <- (sim$data) + 1
#Estimate linkage groups and order markers within each LG
out <- netmap(sim$data, cross = "inbred")
map <- out$map; map
plot(out)
```

```
#Calculate map positions and convert the map to cross object from qtl package
pos.map <- cal.pos(netgwasmap = out, pop.type= "RIL2", map.func = "haldane" )
plotMap(pos.map)
```
## End(Not run)

cross2netgwas cross *object to* netgwas *data frame*

#### **Description**

Converts cross object from R/qtl package to netgwas dataframe

# Usage

cross2netgwas (cross.obj)

#### <span id="page-6-0"></span>cutoffs 7

#### Arguments

cross.obj An object of class cross.

# Value

An  $(n \times p)$  matrix corresponds to a genotype data matrix (*n* is the sample size and *p* is the number of variables). This matrix can be as an input data for [netmap](#page-11-1), and [netsnp](#page-16-1) functions.

#### Author(s)

Pariya Behrouzi Maintainer: Pariya Behrouzi <pariya.behrouzi@gmail.com>

<span id="page-6-1"></span>cutoffs *Cut-points*

# Description

Calculates cut-points of ordinal variables with respect to the Gaussian copula.

#### Usage

cutoffs(y)

#### Arguments

y  $A_n$  ( $n \times p$ ) matrix or a data. frame corresponding to the data matrix (*n* is the sample size and  $p$  is the number of variables). It also could be an object of class "simgeno".

#### Details

The relationship between jth variable and jth latent variable is expressed through this set of cutpoints.

#### Value

cutoffs  $A \, p \, b$ y  $(k + 1)$  matrix representing the cut-point values under the Gaussian copula, where  $k$  defines the number of categories in the dataset.

#### Author(s)

Pariya Behrouzi and Ernst C. Wit Maintainer: Pariya Behrouzi <pariya.behrouzi@gmail.com>

#### <span id="page-7-0"></span>References

1. Behrouzi, P., and Wit, E. C. (2019). Detecting epistatic selection with partially observed genotype data by using copula graphical models. Journal of the Royal Statistical Society: Series C (Applied Statistics), 68(1), 141-160.

2. Behrouzi, P., and Wit, E. C. (2018). De novo construction of polyploid linkage maps using discrete graphical models. Bioinformatics.

3. Behrouzi, P., and Wit, E. C. (2017c). netgwas: An R Package for Network-Based Genome-Wide Association Studies. arXiv preprint, arXiv:1710.01236.

#### See Also

[lower.upper](#page-9-1), [simgeno](#page-33-1) and [netgwas-package](#page-1-1).

#### Examples

 $D \le - \text{simgeno}(p = 100, n = 50, k = 3)$ cutoffs(D\$data)

CviCol *Arabidopsis thaliana genotype data*

#### Description

The genotype data of the Cvi-0  $\times$  Col-0 Recombinant Inbred Line (RIL) population.

#### Usage

data(CviCol)

#### Format

The format is a matrix containing 90 single-nucleotide polymorphism (SNP) markers for 367 individuals.

# Details

The *Arabidopsis thaliana* genotype data is derived from a RIL cross between Columbia-0 (Col-0) and the Cape Verde Island (Cvi-0), where 367 individuals were genotyped for 90 genetic markers. This is a diploid population with three possible genotpe states  $(k = 3)$ , where the genotypes coded as 0, 1, 2, where 0 and 2 represent the homozygous genotypes and 1 defines the heterozygous genotype.

This data set can be used to detect epistatic selection, short- and long- range linkage disequilibrium between 90 SNP markers.

#### Author(s)

Pariya Behrouzi and Ernst C. Wit Maintainer: Pariya Behrouzi <pariya.behrouzi@gmail.com>

#### <span id="page-8-0"></span>detect.err 9

# Source

Simon, M., et al. "QTL mapping in five new large RIL populations of Arabidopsis thaliana genotyped with consensus SNP markers." Genetics 178 (2008): 2253-2264. It is publicly available at http://publiclines.versailles.inra.fr/page/8

# Examples

```
data(CviCol)
dim(CviCol)
head(CviCol, n=3)
```
detect.err *Identiying likely genotyping error*

#### Description

Calculates a LOD score for each genotype, measuring the evidence for genotyping errors. This uses calc.errorlod function from R/qtl package.

#### Usage

```
detect.err(netgwas.map, err.prob= 0.01, cutoff= 4,
         pop.type= NULL, map.func= "haldane")
```
#### Arguments

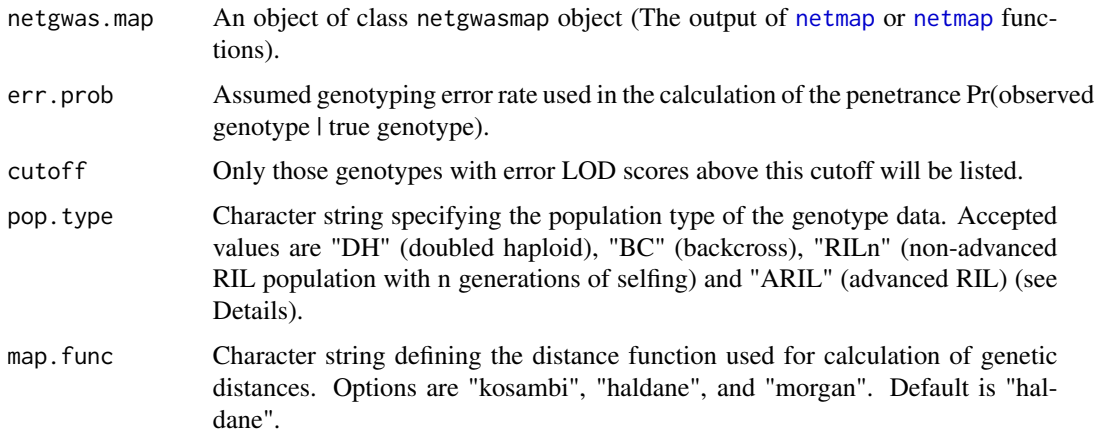

# Value

A data.frame with 4 columns, whose rows correspond to the genotypes that are possibly in error. The four columns give the chromosome number, individual number, marker name, and error LOD score.

#### Examples

```
## Not run:
sim <- simRIL(d=25, n=200, g=5, cM=100, selfing= 2)
# to use the same genotyping coding as R/qtl package (See details)
sim$data <- (sim$data) + 1
#Estimate linkage groups and order markers within each LG
out <- netmap(sim$data, cross = "inbred")
map <- out$map; map
plot(out)
# A list of genotyoing error
detect.err(out, pop.type = "RIL2")
## End(Not run)
```
<span id="page-9-1"></span>

lower.upper *Calculates lower band and upper band*

#### Description

Calculates lower and upper bands for each data point, using a set of cut-points which is obtained from the Gaussian copula.

#### Usage

lower.upper(y)

#### Arguments

y  $\mathbf{A} \mathbf{n}$  ( $n \times p$ ) matrix or a data. frame corresponding to the data matrix (*n* is the sample size and  $p$  is the number of variables). It also could be an object of class "episim".

# Value

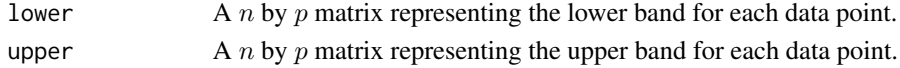

# Author(s)

Pariya Behrouzi and Ernst C. Wit Maintainer: Pariya Behrouzi <pariya.behrouzi@gmail.com>

#### References

Behrouzi, P., and Wit, E. C. (2019). Detecting epistatic selection with partially observed genotype data by using copula graphical models. Journal of the Royal Statistical Society: Series C (Applied Statistics), 68(1), 141-160.

<span id="page-9-0"></span>

# <span id="page-10-0"></span>netgwas2cross 11

#### See Also

[cutoffs](#page-6-1) and [netgwas-package](#page-1-1).

#### Examples

 $D \le - \text{simgeno}(p = 100, n = 50, k = 3)$ lower.upper(D\$data)

netgwas2cross *netgwasmap object to cross object*

#### **Description**

Convertes netgwasmap object from net.map or buildMap functions to cross object from R/qtl package.

#### Usage

```
netgwas2cross(netgwasmap, pop.type= NULL, map.func = "haldane")
```
#### Arguments

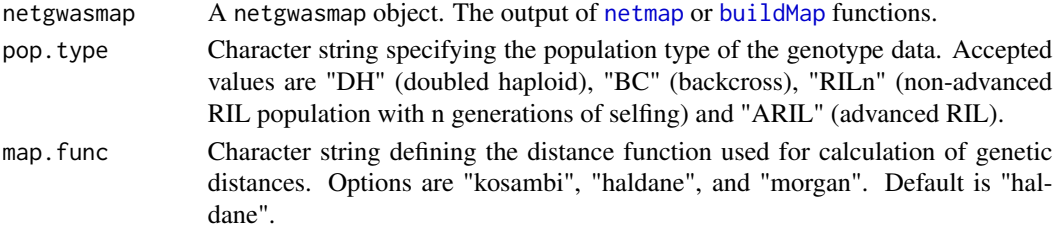

#### Details

If pop.typ = "RILn" the number of generations of selfing is limited to 20 to ensure sensible input. The constructed object is returned as a R/qtl cross object with the appropriate class structure. For "RILn" populations the constructed object is given the class "besft" by using the qtl package conversion function convert2bcsft with arguments  $F$ .gen = n and BC.gen = 0. For "ARIL" populations the constructed object is given the class "riself".

In R/qtl package, the genotype data for a backcross is coded as  $NA =$  missing,  $1 = AA$ ,  $2 = AB$ . For an F2 intercross, the coding is NA = missing,  $1 = AA$ ,  $2 = AB$ ,  $3 = BB$ ,  $4 = not BB$  (i.e. AA or AB),  $5 = not AA$  (i.e. AB or BB).

# Value

The netgwas.map object is returned as a cross object form R/qtl. The object is a list with usual components "pheno" and "geno".

geno The "geno" element contains data and map for separated linkage groups which have been constructed using net.map function.

pheno Character string containing the genotype names.

#### <span id="page-11-0"></span>Author(s)

Pariya Behrouzi Maintainer: Pariya Behrouzi <pariya.behrouzi@gmail.com>

#### Examples

```
## Not run:
 sim <- simRIL(d=25, n=200, g=5, cM=100, selfing= 2)
  # to use the same genotyping coding as R/qtl package (See details)
  sim$data <- (sim$data) + 1
  #Estimate linkage groups and order markers within each LG
 out <- netmap(sim$data, cross = "inbred")
 map <- out$map; map
  plot(out)
  #Calculate map positions and convert the map to cross object from qtl package
  map <- netgwas2cross(netgwasmap = out, pop.type= "RIL2", map.func = "haldane" )
 plotMap(map)
```
## End(Not run)

<span id="page-11-1"></span>

netmap *Constructing linkage map for diploids and polyploids*

#### Description

This is one of the main functions of netgwas package. This function reconstructs linkage maps for biparental diploid and polyploid organisms using three methods.

# Usage

```
netmap(data, method = "npn", cross= NULL, rho = NULL, n.rho = NULL,
      rho.ratio = NULL, min.m= NULL, use.comu= FALSE, ncores = "all",
  em.iter = 5, verbose = TRUE)
```
# Arguments

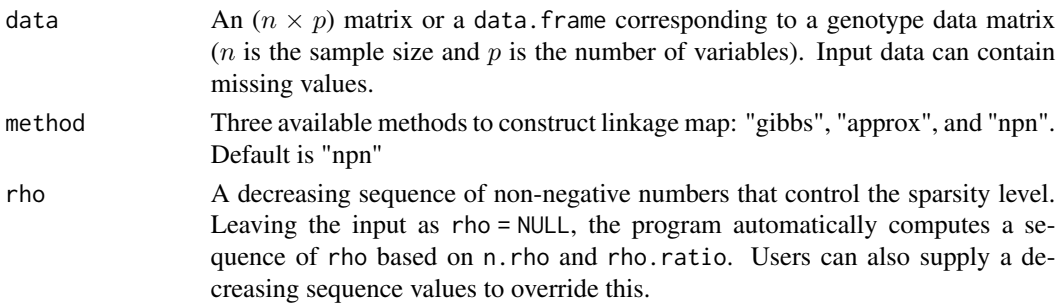

#### <span id="page-12-0"></span>netmap and the set of the set of the set of the set of the set of the set of the set of the set of the set of the set of the set of the set of the set of the set of the set of the set of the set of the set of the set of th

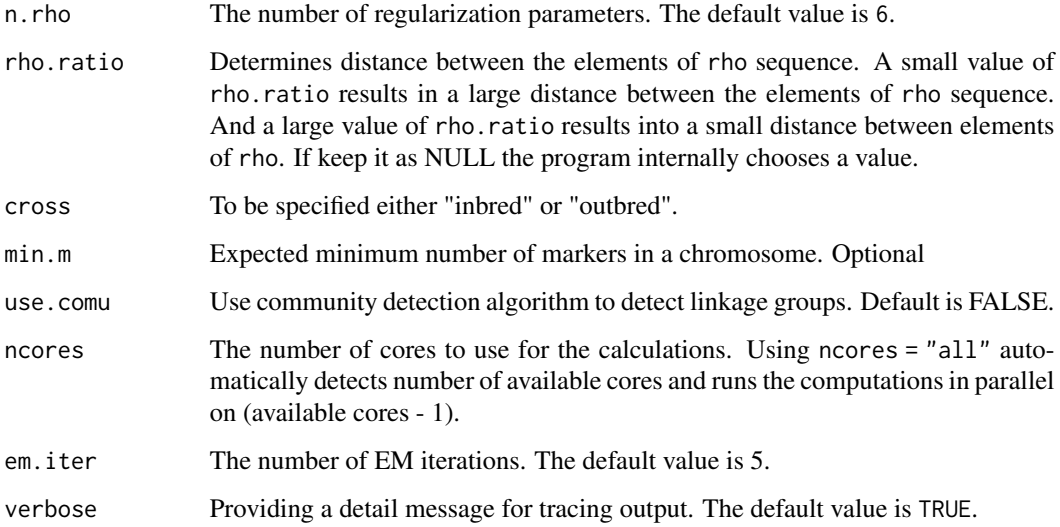

# Details

Constructing linkage maps for diploid and polyploid organisms. Diploid organisms contain two sets of chromosomes, one from each parent, whereas polyploids contain more than two sets of chromosomes. Inbreeding is mating between two parental lines where they have recent common biological ancestors. If they have no common ancestors up to roughly e.g. 4-6 generations, this is called outcrossing. In both cases the genomes of the derived progenies are random mosaics of the genome of the parents. However, in the case of inbreeding parental alleles are distinguishable in the genome of the progeny; in outcrossing this does not hold.

# Value

An object with S3 class "netgwasmap" is returned:

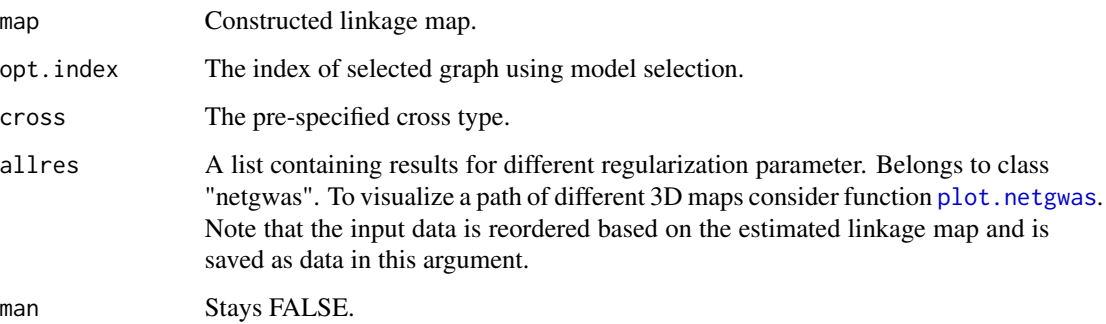

# Author(s)

Pariya Behrouzi and Ernst C. Wit Maintainers: Pariya Behrouzi <pariya.behrouzi@gmail.com>

#### References

1. Behrouzi, P., and Wit, E. C. (2018). De novo construction of polyploid linkage maps using discrete graphical models. Bioinformatics.

2. Behrouzi, Pariya, and Ernst C. Wit. "netgwas: An R Package for Network-Based Genome-Wide Association Studies." arXiv preprint arXiv:1710.01236 (2017).

3. Guo, Jian, Elizaveta Levina, George Michailidis, and Ji Zhu. "Graphical models for ordinal data." Journal of Computational and Graphical Statistics 24, no. 1 (2015): 183-204.

4. Liu, Han, Fang Han, Ming Yuan, John Lafferty, and Larry Wasserman. "High-dimensional semiparametric Gaussian copula graphical models." The Annals of Statistics 40, no. 4 (2012): 2293-2326.

5. Witten, Daniela M., Jerome H. Friedman, and Noah Simon. "New insights and faster computations for the graphical lasso." Journal of Computational and Graphical Statistics 20, no. 4 (2011): 892-900.

# Examples

```
## Not run:
data(CviCol)
#Randomly change the order of markers across the genome
cvicol <- CviCol[ ,sample(ncol(CviCol))]
```

```
#Constructing linkage map using gibbs method
out <- netmap(cvicol, cross= "inbred", ncores=1); out
#Estimated linkage map
map <- out$map; map
#Plot the associated network
plot(out)
#Visualizing the path networks
plot(out$allres)
#Build a linkage map for 5th networks
bm <- buildMap(out, opt.index=5); bm
####################
```

```
#Constructing linkage map using approx method
out2 <- netmap(cvicol, method="approx", cross= "inbred", ncores=1); out2
#Estimated linkage map
map2 <- out2$map; map2
#Plot the related network
plot(out2)
#Visualize other networks
plot(out2$allres)
#Build a linkage map for 5th network
bm2 <- buildMap(out2, opt.index=5); bm2
```

```
#Constructing linkage map using npn method
out3 <- netmap(cvicol, method="npn", cross= "inbred", ncores=1); out3
#Estimated linkage map
map3 <- out3$map; map3
#Plot the related network
plot(out3)
```
# <span id="page-14-0"></span>netphenogeno 15

## End(Not run)

<span id="page-14-1"></span>netphenogeno *Reconstructs conditional dependence network among genetic loci and phenotypes*

# Description

This is one of the main functions of the netgwas package. This function reconstructs a conditional independence network between genotypes and phenotypes for diploids and polyploids. Three methods are available to reconstruct networks, namely (i) Gibbs sampling, (ii) approximation method, and (iii) nonparanormal approach within the Gaussian copula graphical model. The first two methods are able to deal with missing genotypes. The last one is computationally faster.

# Usage

netphenogeno(data, method = "gibbs", rho = NULL, n.rho = NULL, rho.ratio = NULL,  $ncores = 1$ ,  $em.iter = 5$ ,  $em.tol = .001$ ,  $verbose = TRUE$ )

# Arguments

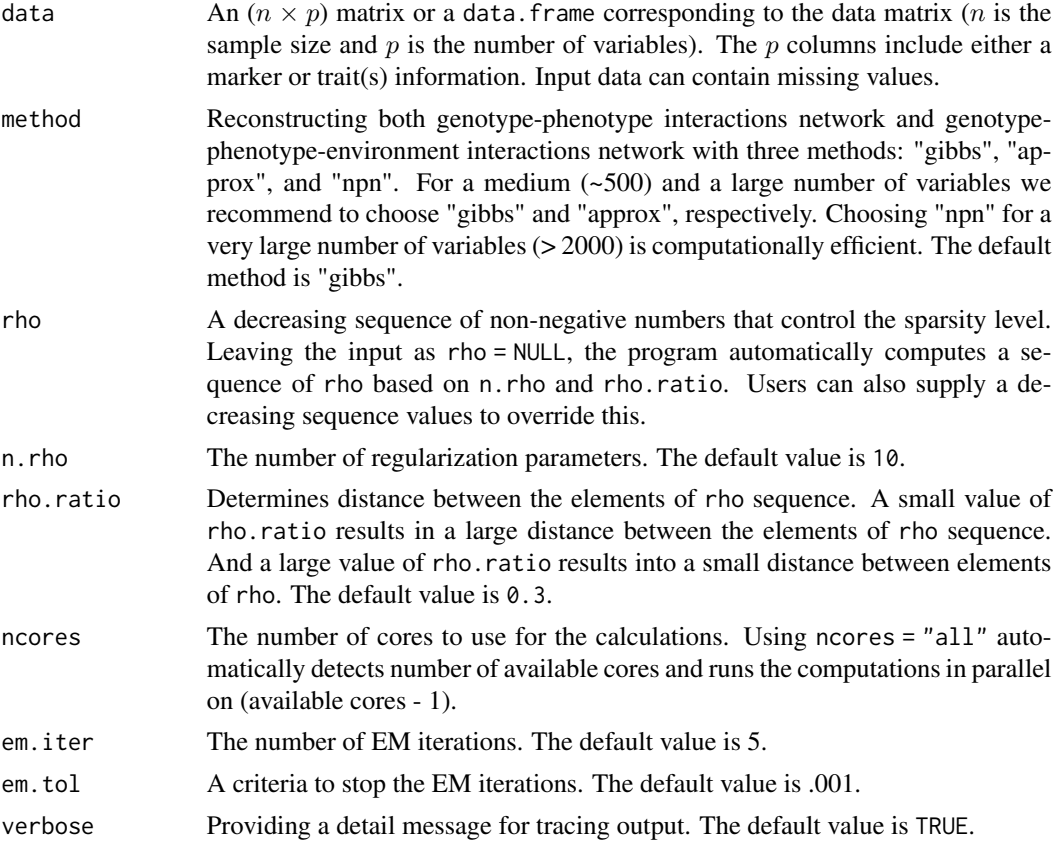

# <span id="page-15-0"></span>Details

This function reconstructs both genotype-phenotype network and genotype-phenotype-environment interactions network. In genotype-phenotype networks nodes are either markers or phenotypes; each phenotype is connected by an edge to a marker if there is a direct association between them given the rest of the variables. Different phenotypes may also interconnect. In addition to markers and phenotypes information, the input data can include environmental variables. Then, the interactions network shows the conditional dependence relationships between markers, phenotypes and environmental factors.

# Value

An object with S3 class "netgwas" is returned:

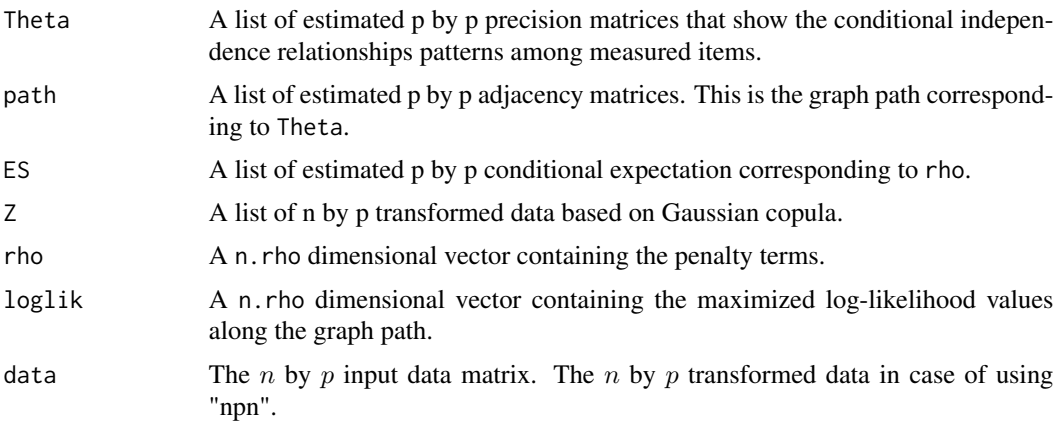

#### Note

This function estimates a graph path . To select an optimal graph please refer to [selectnet](#page-30-1).

#### Author(s)

Pariya Behrouzi and Ernst C. Wit Maintainers: Pariya Behrouzi <pariya.behrouzi@gmail.com>

# References

1. Behrouzi, P., and Wit, E. C. (2019). Detecting epistatic selection with partially observed genotype data by using copula graphical models. Journal of the Royal Statistical Society: Series C (Applied Statistics), 68(1), 141-160.

2. Behrouzi, P., and Wit, E. C. (2017c). netgwas: An R Package for Network-Based Genome-Wide Association Studies. arXiv preprint, arXiv:1710.01236.

3. D. Witten and J. Friedman. New insights and faster computations for the graphical lasso. *Journal of Computational and Graphical Statistics*, to appear, 2011.

4. Guo, Jian, et al. "Graphical models for ordinal data." Journal of Computational and Graphical Statistics 24.1 (2015): 183-204.

<span id="page-16-0"></span>netsnp 17

#### See Also

[selectnet](#page-30-1)

#### Examples

```
data(thaliana)
head(thaliana, n=3)
#Construct a path for genotype-phenotype interactions network in thaliana data
res <- netphenogeno(data = thaliana); res
plot(res)
#Select an optimal network
sel <- selectnet(res)
#Plot selected network and the conditional correlation (CI) relationships
plot(sel, vis="CI")
plot(sel, vis="CI", n.mem = c(8, 56, 31, 33, 31, 30), w.btw =50, w.within= 1)
#Visualize interactive plot for the selected network
#Color "red" for 8 phenotypes, and different colors for each chromosome.
cl \leq c(rep("red", 8), rep("white", 56), rep("tan1", 31),
      rep("gray",33), rep("lightblue2",31), rep("salmon2",30))
#The IDs of phenotypes and SNPs to be shown in the network
    id <- c("DTF_LD","CLN_LD","RLN_LD","TLN_LD","DTF_SD","CLN_SD","RLN_SD",
       "TLN_SD","snp15","snp16","snp17","snp49","snp50","snp60","snp75",
        "snp76","snp81","snp83","snp84","snp86","snp82", "snp113","snp150",
        "snp155","snp159","snp156","snp161","snp158","snp160","snp162","snp181")
plot(sel, vis="interactive", n.mem = c(8, 56, 31, 33, 31, 30), vertex.color= cl,
    label.vertex= "some", sel.nod.label= id, edge.color= "gray", w.btw= 50,
    w.within= 1)
#Partial correlations between genotypes and phenotypes in the thaliana dataset.
library(Matrix)
image(sel$par.cor, xlab="geno-pheno", ylab="geno-pheno", sub="")
```
<span id="page-16-1"></span>netsnp *Reconstructs intra- and inter- chromosomal conditional interactions among genetic loci*

#### Description

This is one of the main functions of the **netgwas** package. This function can be used to reconstruct the intra- and inter-chromosomal interactions among genetic loci in diploids and polyploids. The input data can be belong to any biparental genotype data which contains at least two genotype states. Two methods are available to reconstruct the network, namely (1) approximation method, and (2) gibbs sampling within the Gaussian copula graphical model. Both methods are able to deal with missing genotypes.

#### Usage

```
netsnp(data, method = "gibbs", rho = NULL, n.rho = NULL, rho.ratio = NULL,
ncores = 1, em.iter = 5, em.tol = .001, verbose = TRUE)
```
# Arguments

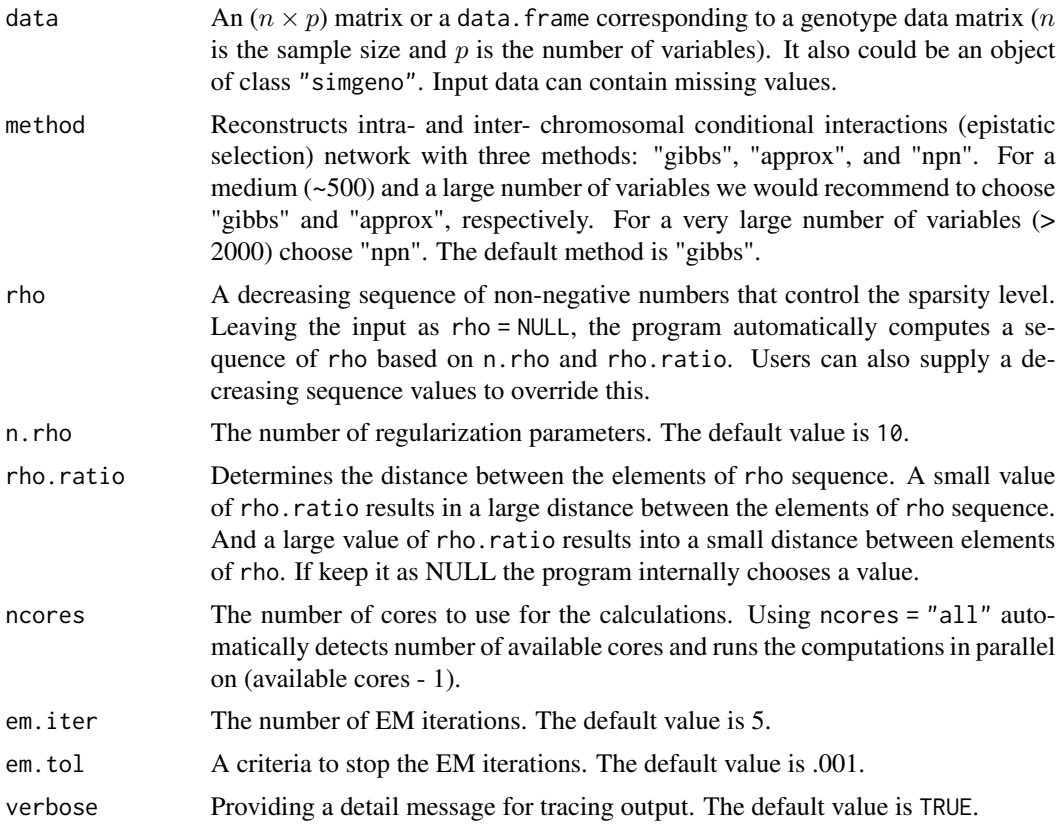

#### Details

Viability is a phenotype that can be considered. This function detects the conditional dependent short- and long-range linkage disequilibrium structure of genomes and thus reveals aberrant markermarker associations that are due to epistatic selection. This function can be used to estimate conditional independence relationships between partially observed data that not follow Gaussianity assumption (e.g. continuous non-Gaussian, discrete, or mixed dataset).

# Value

An object with S3 class "netgwas" is returned:

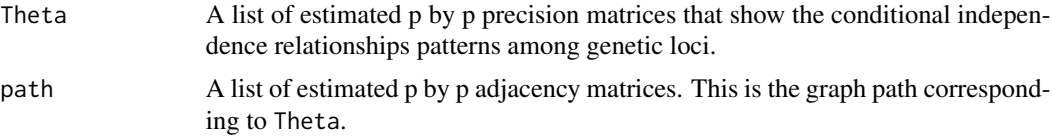

#### <span id="page-18-0"></span>netsnp $\qquad \qquad \qquad$

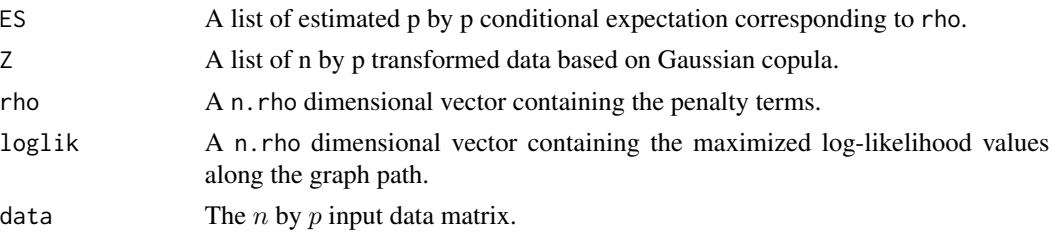

#### Note

This function estimates a graph path . To select an optimal graph please refer to [selectnet](#page-30-1).

#### Author(s)

Pariya Behrouzi and Ernst C. Wit Maintainers: Pariya Behrouzi <pariya.behrouzi@gmail.com>

#### References

1. Behrouzi, P., and Wit, E. C. (2019). Detecting epistatic selection with partially observed genotype data by using copula graphical models. Journal of the Royal Statistical Society: Series C (Applied Statistics), 68(1), 141-160.

2. Behrouzi, P., and Wit, E. C. (2017c). netgwas: An R Package for Network-Based Genome-Wide Association Studies. arXiv preprint, arXiv:1710.01236. 3. D. Witten and J. Friedman. New insights and faster computations for the graphical lasso. *Journal of Computational and Graphical Statistics*, to appear, 2011.

4. Guo, Jian, et al. "Graphical models for ordinal data." Journal of Computational and Graphical Statistics 24.1 (2015): 183-204.

# See Also

[selectnet](#page-30-1)

#### Examples

```
data(CviCol)
out <- netsnp(CviCol); out
plot(out)
#select optimal graph
epi <- selectnet(out)
plot(epi, vis="CI", xlab="markers", ylab="markers",
   n.mem = c(24,14,17,16,19), vertex.size=4)
#Visualize interactive plot of the selected network
#Different colors for each chromosome
```

```
rep("gray",16), rep("lightblue2",19))
plot(epi, vis="interactive", vertex.color= cl)
#Partial correlations between markers on genome
image(as.matrix(epi$par.cor), xlab="markers", ylab="markers", sub="")
```
#### <span id="page-19-1"></span>plot.netgwas *plot for S3 class "netgwas"*

# Description

Plot the graph path which is the output of two functions [netsnp](#page-16-1), [netphenogeno](#page-14-1).

# Usage

## S3 method for class 'netgwas' plot( x, n.markers=NULL , ... )

# Arguments

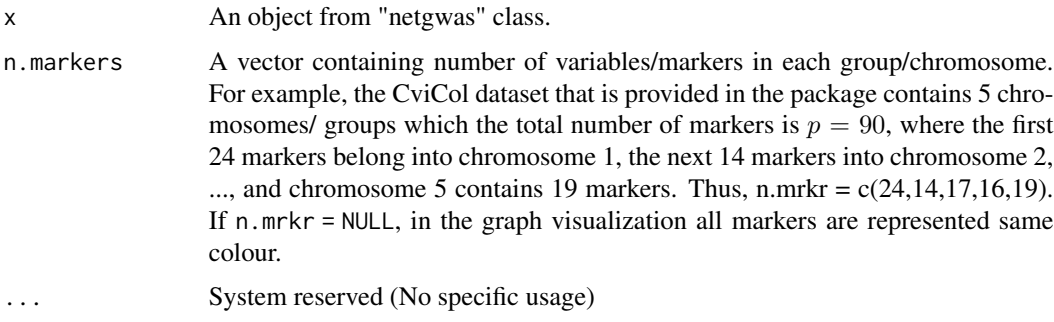

# Author(s)

Pariya Behrouzi and Ernst C. Wit Maintainer: Pariya Behrouzi <pariya.behrouzi@gmail.com>

# References

Behrouzi, P., and Wit, E. C. (2017c). netgwas: An R Package for Network-Based Genome-Wide Association Studies. arXiv preprint, arXiv:1710.01236.

# See Also

[netmap](#page-11-1), [netsnp](#page-16-1), [netphenogeno](#page-14-1).

<span id="page-19-0"></span>

<span id="page-20-0"></span>plot.netgwasmap *plot for S3 class "netgwasmap"*

# Description

Plot the graph associated with constructed linkage map via function [netmap](#page-11-1).

# Usage

```
## S3 method for class 'netgwasmap'
plot(x, vis= NULL, layout= NULL, vertex.size= NULL, label.vertex =
"none", label.size= NULL, vertex.color= NULL, edge.color = "gray29",
sel.ID = NULL, ... )
```
# Arguments

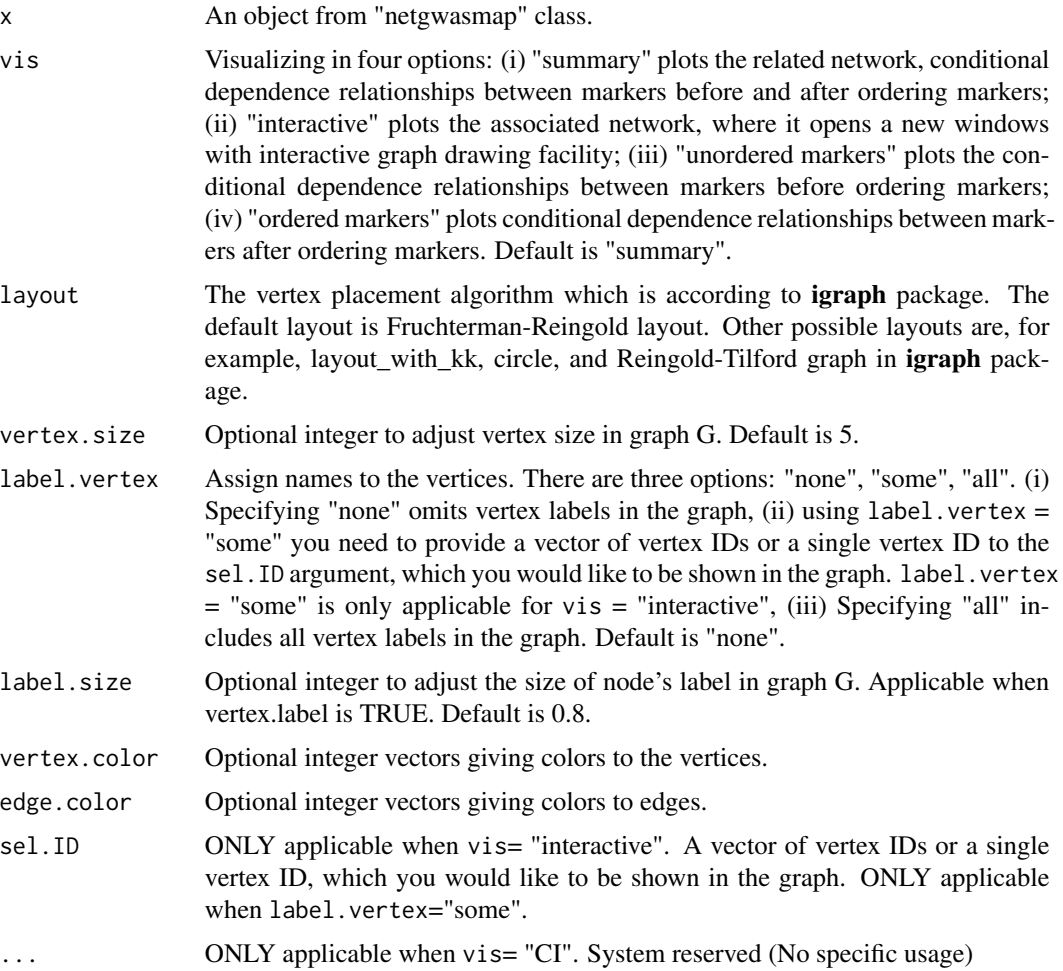

#### Author(s)

Pariya Behrouzi and Ernst C. Wit Maintainer: Pariya Behrouzi <pariya.behrouzi@gmail.com>

#### References

1. Behrouzi, P., and Wit, E. C. (2018). De novo construction of polyploid linkage maps using discrete graphical models. Bioinformatics.

2. Behrouzi, P., and Wit, E. C. (2017c). netgwas: An R Package for Network-Based Genome-Wide Association Studies. arXiv preprint, arXiv:1710.01236.

#### See Also

[netmap](#page-11-1), [buildMap](#page-2-1).

plot.select *Plot function for S3 class "select"*

### Description

Plot the optimal graph by model selection

# Usage

```
## S3 method for class 'select'
plot(x, vis= NULL, xlab= NULL, ylab= NULL, n.mem= NULL, vertex.label= FALSE
, ..., layout= NULL, label.vertex= "all", vertex.size= NULL, vertex.color= NULL,
edge.color= "gray29", sel.nod.label= NULL, label.size = NULL, w.btw= 800,
w.within = 10, sign.edg= TRUE, edge.width= NULL, edge.label= NULL,
max.degree= NULL, layout.tree= NULL, root.node= NULL, degree.node= NULL,
curve= FALSE, delet.v =TRUE, pos.legend= "bottomleft", cex.legend= 0.8,
iterl = NULL, temp = NULL, tk.width = NULL, tk.height= NULL)
```
#### Arguments

x An object with S3 class "select"

vis Visualizing the results as a graph (network) or as a matrix. There are 4 options to visulize the selected graph: (i) "CI": plotting conditional independence (CI) relationships between variables, (ii) "interactive": plotting the conditional independence network, where opens a new windows with interactive graph drawing facility, and (iii) "parcor.network": plots the estimated graph based on partial correlation values. (iv) "parcor.interactive": plots the estimated graph based on partial correlation matrix with an interactive graph drawing facility. Default is "CI".

> Also, there are 3 options to visulaze the selected graph as a matrix: (i)  $vis =$ "image.parcorMatrix" plots the image of partial correlation matrix, (ii)  $vis =$ "image.adj" draws the adjacency matrix (only presence and absence of links), (iii) vis = "image.precision" plots the selected precision matrix.

<span id="page-21-0"></span>

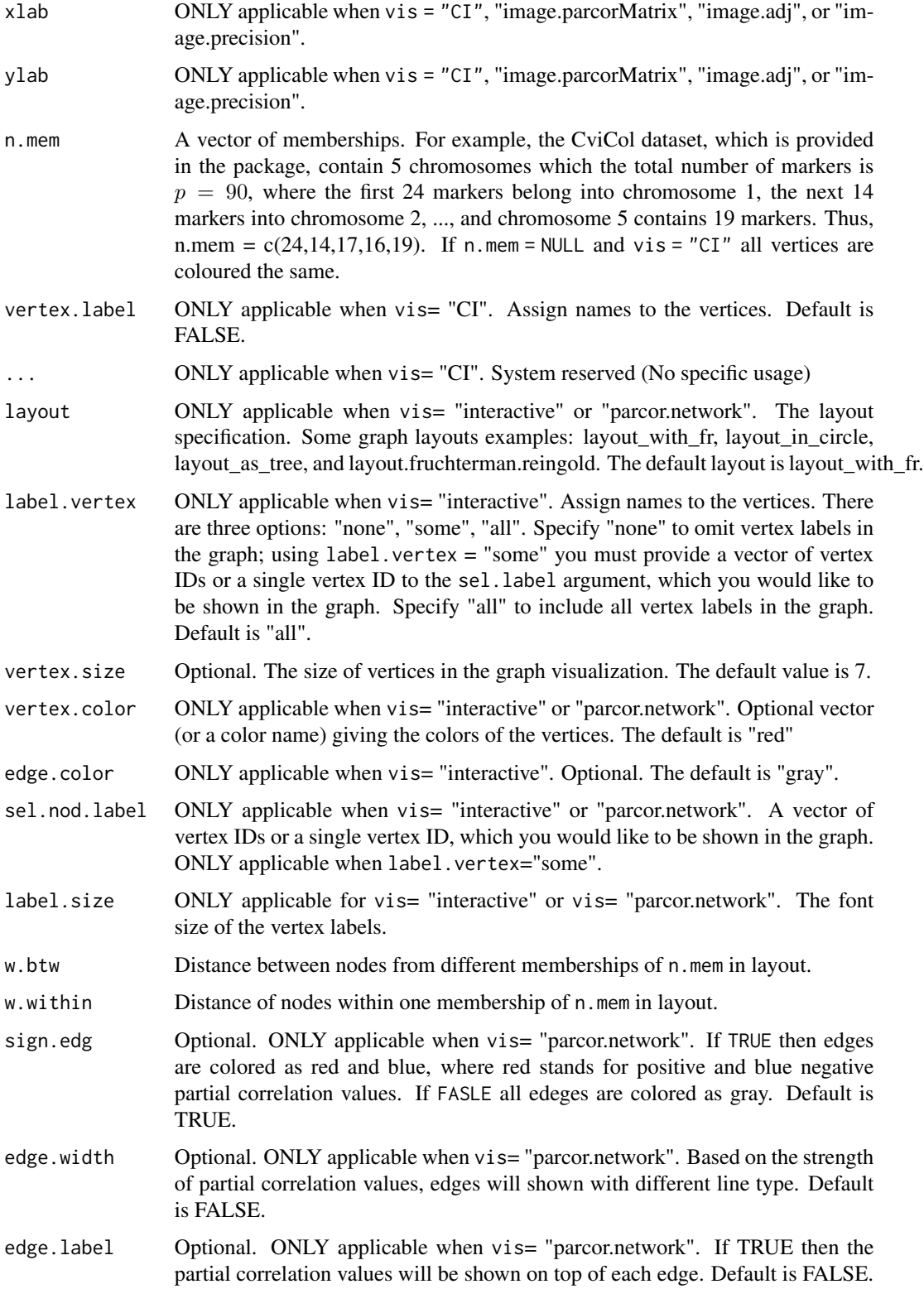

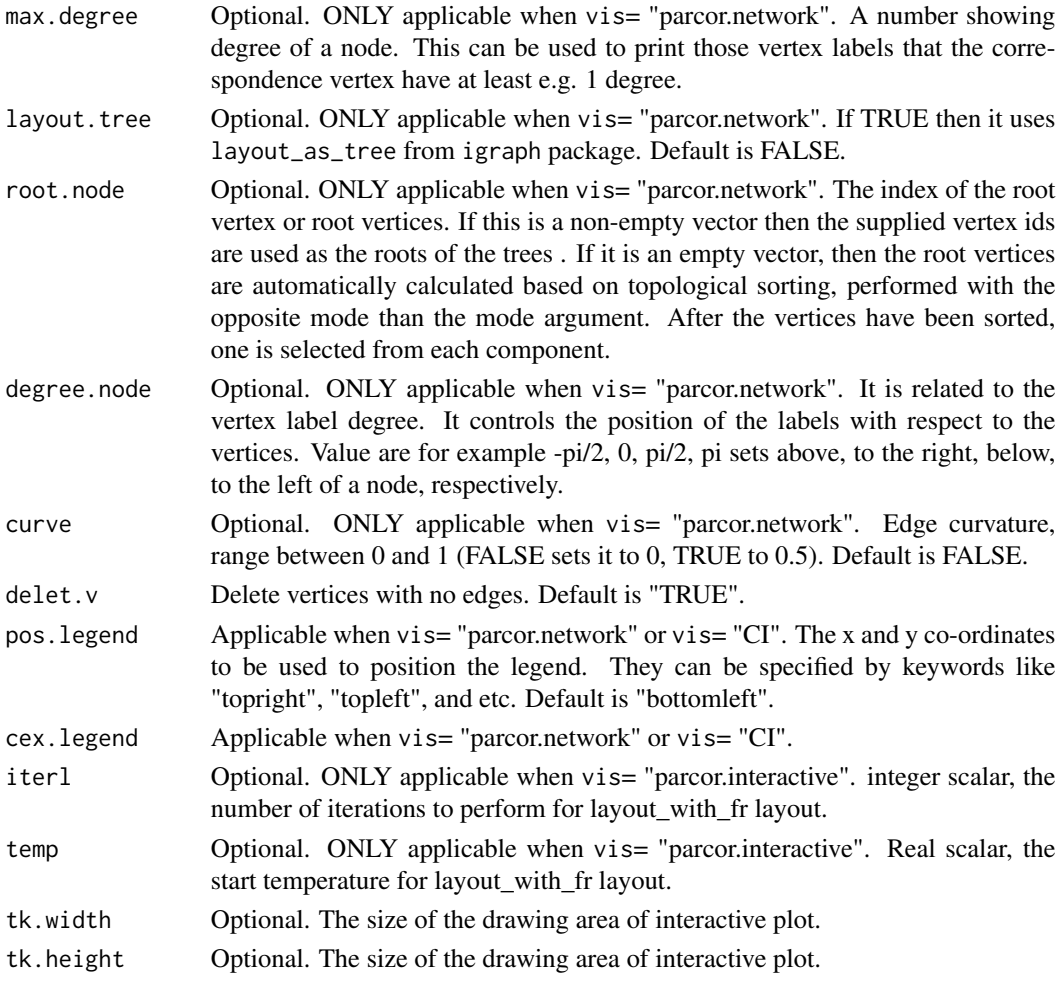

# Value

An object with S3 class "select" is returned:

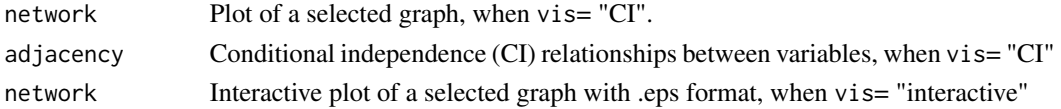

# Author(s)

Pariya Behrouzi Maintainer: Pariya Behrouzi <pariya.behrouzi@gmail.com>

# References

Behrouzi, P., and Wit, E. C. (2017c). netgwas: An R Package for Network-Based Genome-Wide Association Studies. arXiv preprint, arXiv:1710.01236.

# <span id="page-24-0"></span>plot.simgeno 25

### See Also

[select](#page-0-0)

# Examples

```
#simulate data
data(CviCol)
out <- netsnp(CviCol)
sel <- selectnet(out)
cl <- c(rep("palegoldenrod", 24), rep("white",14), rep("tan1",17),
            rep("gray",16), rep("lightblue2",19))
   plot(sel, vis= "parcor.network", sign.edg = TRUE, layout = NULL, vertex.color = cl)
```
plot.simgeno *Plot function for* S3 *class* "simgeno"

### Description

Visualizes the pattern of the true graph, the adjacency matrix, precison matrix and the covariance matrix of the simulated data.

#### Usage

## S3 method for class 'simgeno'  $plot(x, layout = layout.fruchterman.reingold, ...)$ 

#### Arguments

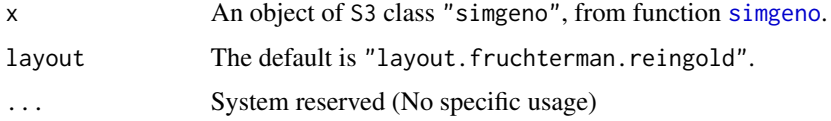

#### Author(s)

Pariya Behrouzi and Ernst C. Wit Maintainer: Pariya Behrouzi <pariya.behrouzi@gmail.com>

# References

Behrouzi, P., and Wit, E. C. (2017c). netgwas: An R Package for Network-Based Genome-Wide Association Studies. arXiv preprint, arXiv:1710.01236.

# See Also

[simgeno](#page-33-1)

# Examples

```
## Not run:
# Generating discrete ordinal data with "genome-like" graph structure
data.sim \le simgeno(alpha = 0.01, beta = 0.02)
plot( data.sim )
```
## End(Not run)

print.netgwas *Print function for S3 class "netgwas"*

# Description

Print a summary of results from function [netsnp](#page-16-1), [netphenogeno](#page-14-1).

# Usage

## S3 method for class 'netgwas'  $print(x, \ldots)$ 

#### Arguments

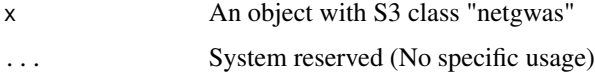

# Author(s)

Pariya Behrouzi and Ernst C. Wit Maintainer: Pariya Behrouzi <pariya.behrouzi@gmail.com>

#### References

Behrouzi, P., and Wit, E. C. (2017c). netgwas: An R Package for Network-Based Genome-Wide Association Studies. arXiv preprint, arXiv:1710.01236.

# See Also

[netmap](#page-11-1), [netsnp](#page-16-1), [netphenogeno](#page-14-1)

<span id="page-25-0"></span>

<span id="page-26-0"></span>print.netgwasmap *Print function for S3 class "netgwasmap"*

# Description

Print a summary of results from function [netmap](#page-11-1).

#### Usage

## S3 method for class 'netgwasmap'  $print(x, \ldots)$ 

# Arguments

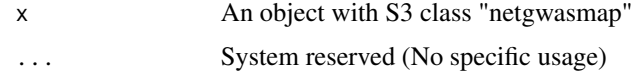

# Author(s)

Pariya Behrouzi and Ernst C. Wit Maintainer: Pariya Behrouzi <pariya.behrouzi@gmail.com>

# References

Behrouzi, P., and Wit, E. C. (2017c). netgwas: An R Package for Network-Based Genome-Wide Association Studies. arXiv preprint, arXiv:1710.01236.

#### See Also

[netmap](#page-11-1)

print.select *Print function for S3 class "select"*

# Description

Print function for [selectnet](#page-30-1).

# Usage

```
## S3 method for class 'select'
print(x, \ldots)
```
#### <span id="page-27-0"></span>Arguments

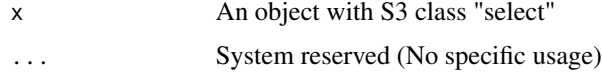

# Author(s)

Pariya Behrouzi and Ernst C. Wit Maintainer: Pariya Behrouzi <pariya.behrouzi@gmail.com>

# References

Behrouzi, P., and Wit, E. C. (2017c). netgwas: An R Package for Network-Based Genome-Wide Association Studies. arXiv preprint, arXiv:1710.01236.

#### See Also

[selectnet](#page-30-1)

print.simgeno *Print function for S3 class "simgeno"*

#### Description

Print a summary of simulated data from function [simgeno](#page-33-1).

#### Usage

```
## S3 method for class 'simgeno'
print(x, \ldots)
```
# Arguments

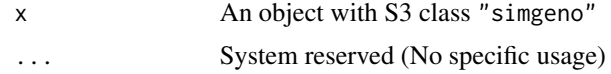

#### Author(s)

Pariya Behrouzi and Ernst C. Wit Maintainer: Pariya Behrouzi <pariya.behrouzi@gmail.com>

#### References

Behrouzi, P., and Wit, E. C. (2017c). netgwas: An R Package for Network-Based Genome-Wide Association Studies. arXiv preprint, arXiv:1710.01236.

#### <span id="page-28-0"></span>R.approx 29

# See Also

[simgeno](#page-33-1)

R.approx *The expectation of covariance using approximation method*

# Description

This function implements the approximation method within the Gaussian copula graphical model to estimate the conditional expectation for the data that not follow Gaussianity assumption (e.g. ordinal, discrete, continuous non-Gaussian, or mixed dataset).

# Usage

R.approx(y, Z = NULL, Sigma=NULL, rho = NULL, ncores = NULL )

# Arguments

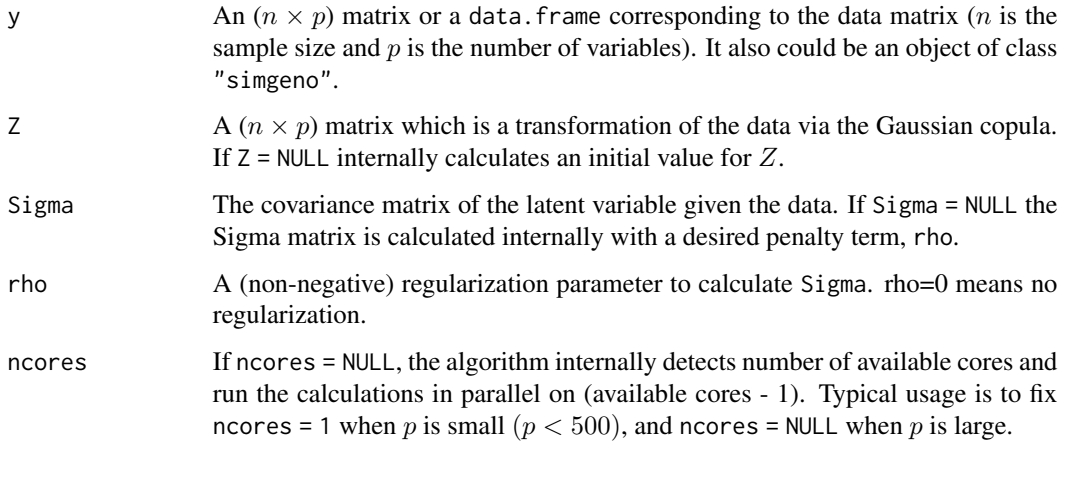

# Value

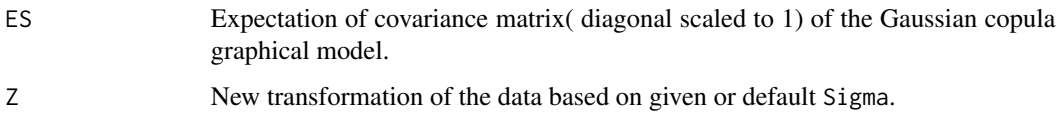

# Author(s)

Pariya Behrouzi and Ernst C. Wit Maintainer: Pariya Behrouzi <pariya.behrouzi@gmail.com>

# <span id="page-29-0"></span>References

1. Behrouzi, P., and Wit, E. C. (2017c). netgwas: An R Package for Network-Based Genome-Wide Association Studies. arXiv preprint, arXiv:1710.01236.

2. Behrouzi, P., and Wit, E. C. (2019). Detecting epistatic selection with partially observed genotype data by using copula graphical models. Journal of the Royal Statistical Society: Series C (Applied Statistics), 68(1), 141-160.

# Examples

```
## Not run:
D \le - \text{simgeno}(p = 90, n = 50, k = 3)R.approx(D$data)
## End(Not run)
```
R.gibbs *The expectation of covariance matrix using Gibbs sampling*

# Description

This function implements the Gibbs sampling method within Gaussian copula graphical model to estimate the conditional expectation for the data that not follow Gaussianity assumption (e.g. ordinal, discrete, continuous non-Gaussian, or mixed dataset).

#### Usage

R.gibbs(y, theta, gibbs.iter =  $1000$ , mc.iter =  $500$ , ncores = NULL, verbose = TRUE)

# Arguments

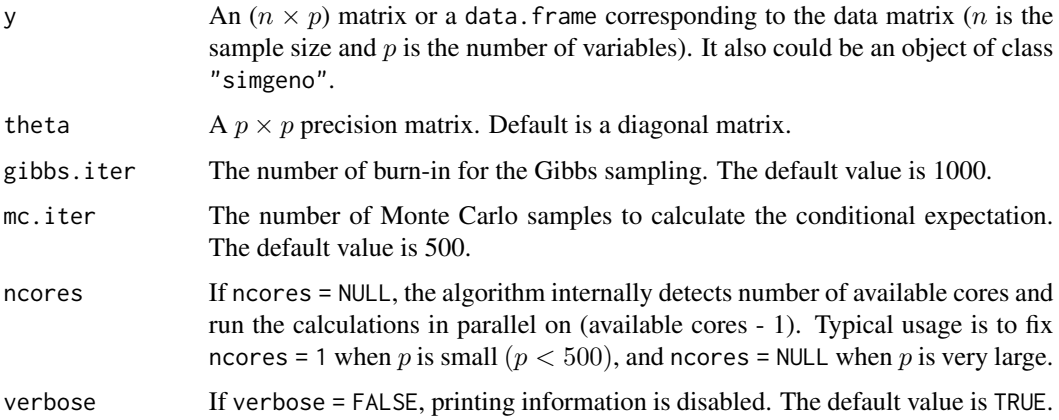

<span id="page-30-0"></span>selectnet 31

### Details

This function calculates  $\overline{R}$  using Gibbs sampling method within the E-step of EM algorithm, where

$$
\bar{R} = n^{-1} \sum_{i=1}^{n} E(Z^{(i)} Z^{(i)t} | y^{(i)}, \hat{\Theta}^{(m)})
$$

which n is the number of sample size and  $Z$  is the latent variable which is obtained from Gaussian copula graphical model.

# Value

ES Expectation of covariance matrix ( diagonal scaled to 1) of the Gaussian copula graphical model

# Author(s)

Pariya Behrouzi, Danny Arends and Ernst C. Wit Maintainers: Pariya Behrouzi <pariya.behrouzi@gmail.com>

#### References

1. Behrouzi, P., and Wit, E. C. (2017c). netgwas: An R Package for Network-Based Genome-Wide Association Studies. arXiv preprint, arXiv:1710.01236.

2. Behrouzi, P., and Wit, E. C. (2019). Detecting epistatic selection with partially observed genotype data by using copula graphical models. Journal of the Royal Statistical Society: Series C (Applied Statistics), 68(1), 141-160.

# **Examples**

```
D \le - \text{simgeno}(p = 100, n = 50, k = 3)R.gibbs(D$data, ncores=1)
```
<span id="page-30-1"></span>

selectnet *Model selection*

# Description

Estimate the optimal regularization parameter at EM convergence based on different information criteria .

#### Usage

```
selectnet(netgwas.obj, opt.index= NULL, criteria= NULL, ebic.gamma=0.5,
  ncores= NULL, verbose= TRUE)
```
#### <span id="page-31-0"></span>Arguments

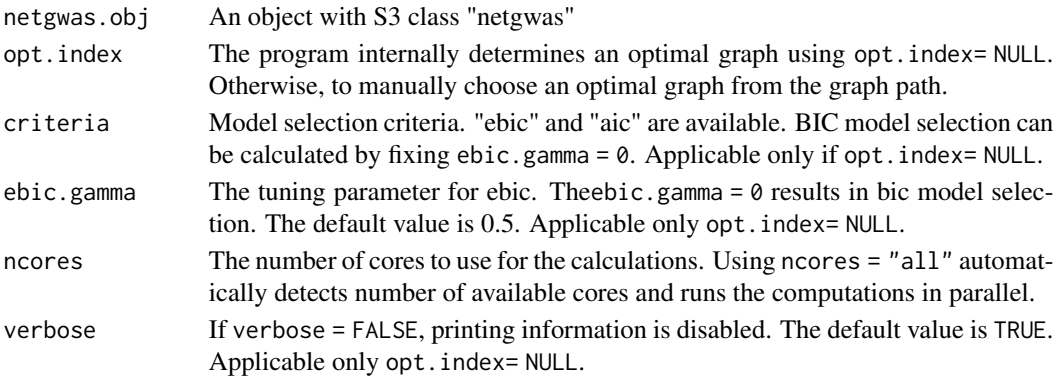

#### Details

This function computes extended Bayesian information criteria (ebic), Bayesian information criteria, Akaike information criterion (aic) at EM convergence based on observed or joint log-likelihood. The observed log-likelihood can be obtained through

$$
\ell_Y(\widehat{\Theta}_{\lambda}) = Q(\widehat{\Theta}_{\lambda}|\widehat{\Theta}^{(m)}) - H(\widehat{\Theta}_{\lambda}|\widehat{\Theta}^{(m)}),
$$

Where  $Q$  can be calculated from [netmap](#page-11-1), [netsnp](#page-16-1), [netphenogeno](#page-14-1) function and H function is

$$
H(\widehat{\Theta}_{\lambda}|\widehat{\Theta}_{\lambda}^{(m)})=E_z[\ell_{Z|Y}(\widehat{\Theta}_{\lambda})|Y;\widehat{\Theta}_{\lambda}]=E_z[\log f(z)|Y;\widehat{\Theta}_{\lambda}]-\log p(y).
$$

The "ebic" and "aic" model selection criteria can be obtained as follow

$$
ebic(\lambda) = -2\ell(\Theta_{\lambda}) + (\log n + 4\gamma \log p)df(\lambda)
$$

$$
aic(\lambda) = -2\ell(\widehat{\Theta}_{\lambda}) + 2df(\lambda)
$$

where *df* refers to the number of non-zeros offdiagonal elements of  $\hat{\Theta}_{\lambda}$ , and  $\gamma \in [0,1]$ . Typical value for for ebic.gamma is  $1/2$ , but it can also be tuned by experience. Fixing ebic.gamma = 0 results in bic model selection.

# Value

An obj with S3 class "selectnet" is returned:

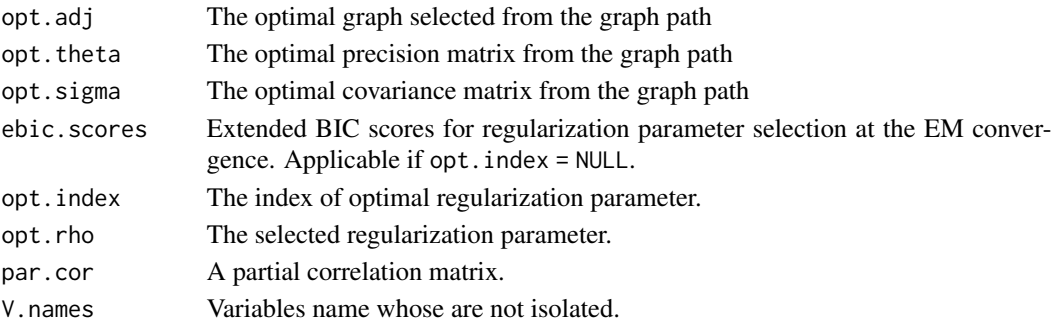

and anything else that is included in the input netgwas.obj.

#### <span id="page-32-0"></span>selectnet 33

#### Author(s)

Pariya Behrouzi and Ernst C.Wit Maintainer: Pariya Behrouzi <pariya.behrouzi@gmail.com>

#### References

1. BBehrouzi, P., and Wit, E. C. (2019). Detecting epistatic selection with partially observed genotype data by using copula graphical models. Journal of the Royal Statistical Society: Series C (Applied Statistics), 68(1), 141-160.

2. Behrouzi, P., and Wit, E. C. (2017c). netgwas: An R Package for Network-Based Genome-Wide Association Studies. arXiv preprint, arXiv:1710.01236.

3. Ibrahim, Joseph G., Hongtu Zhu, and Niansheng Tang. (2012). Model selection criteria for missing-data problems using the EM algorithm. Journal of the American Statistical Association. 4. D. Witten and J. Friedman. (2011). New insights and faster computations for the graphical lasso. *Journal of Computational and Graphical Statistics*, to appear.

5. J. Friedman, T. Hastie and R. Tibshirani. (2007). Sparse inverse covariance estimation with the lasso, *Biostatistics*.

6. Foygel, R. and M. Drton. (2010). Extended bayesian information criteria for Gaussian graphical models. In Advances in Neural Information Processing Systems, pp. 604-612.

#### See Also

[netmap](#page-11-1), [netsnp](#page-16-1), [netphenogeno](#page-14-1)

# Examples

```
#simulate data
D \le - simgeno(p=50, n=100, k= 3, adjacent = 3, alpha = 0.06, beta = 0.06)
plot(D)
#explore intra- and inter-chromosomal interactions
out <- netsnp(D$data, n.rho= 5, ncores= 1)
plot(out)
#different graph selection methods
sel.ebic1 <- selectnet(out, criteria = "ebic")
plot(sel.ebic1, vis = "CI")
sel.aic <- selectnet(out, criteria = "aic")
plot(sel.aic, vis = "CI")
sel.bic <- selectnet(out, criteria = "ebic", ebic.gamma = 0)
plot(sel.bic, vis = "CI")
```
<span id="page-33-1"></span><span id="page-33-0"></span>

# Description

Generating discrete ordinal data based on underlying "genome-like" graph structure. The procedure of simulating data relies on a continues variable, which can be simulated from either multivariate normal distribution, or multivariate t-distribution with d degrees of freedom.

# Usage

simgeno(  $p = 90$ ,  $n = 200$ ,  $k = NULL$ ,  $g = NULL$ , adjacent = NULL, alpha = NULL , beta = NULL, con.dist = "Mnorm", d = NULL, vis = TRUE)

# Arguments

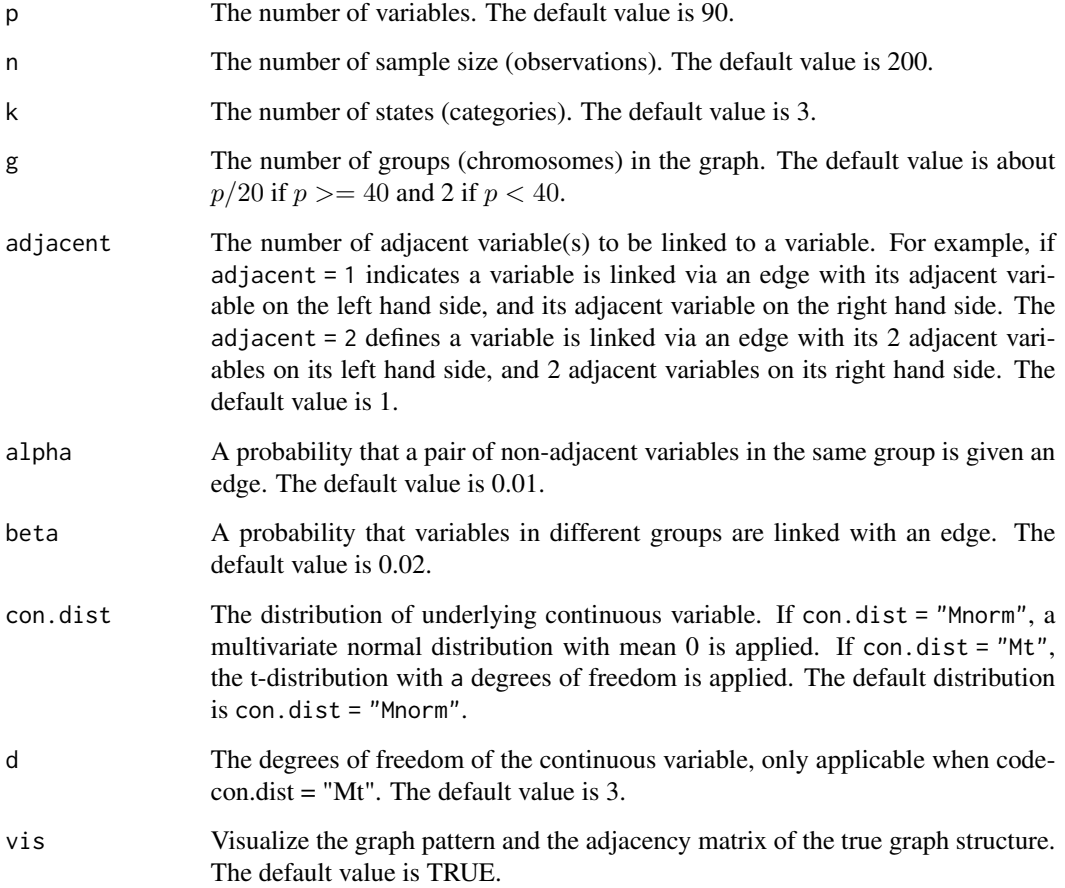

#### <span id="page-34-0"></span>simgeno 35

# Details

The graph pattern is generated as below:

genome-like: p variables are evenly partitions variables into g disjoint groups; the adjacent variables within each group are linked via an edge. With a probability alpha a pair of non-adjacent variables in the same group is given an edge. Variables in different groups are linked with an edge with a probability of beta.

# Value

An object with S3 class "simgeno" is returned:

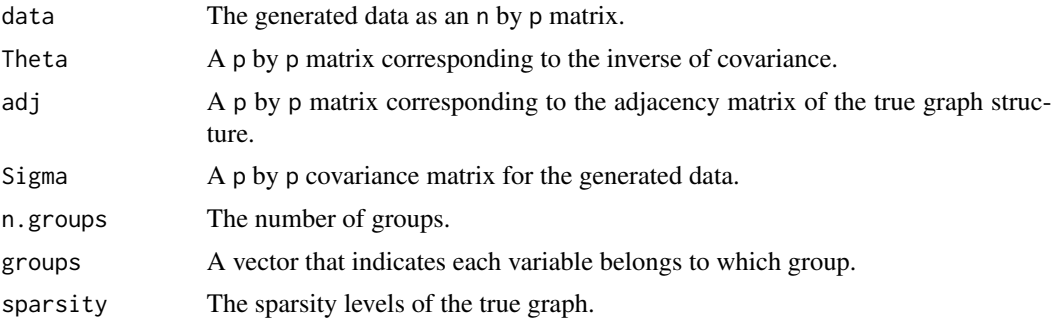

# Author(s)

Pariya Behrouzi and Ernst C. Wit Maintainer: Pariya Behrouzi <pariya.behrouzi@gmail.com>

# References

1. Behrouzi, P., and Wit, E. C. (2017c). netgwas: An R Package for Network-Based Genome-Wide Association Studies. arXiv preprint, arXiv:1710.01236.

2. Behrouzi, P., and Wit, E. C. (2019). Detecting epistatic selection with partially observed genotype data by using copula graphical models. Journal of the Royal Statistical Society: Series C (Applied Statistics), 68(1), 141-160.

#### See Also

[netsnp](#page-16-1), and [netgwas-package](#page-1-1)

# Examples

```
#genome-like graph structure
sim1 \le simgeno(alpha = 0.01, beta = 0.02)
plot(sim1)
```
#genome-like graph structure with more edges between variables in a same or different groups

#### <span id="page-35-0"></span>36 simRIL

```
sim2 \le simgeno(adjacent = 3, alpha = 0.02, beta = 0.03)
plot(sim2)
#simulate data
D \le simgeno(p=50, n=100, g=5, k= 3, adjacent = 3, alpha = 0.06, beta = 0.08)
plot(D)
#Reconstructing intra- and inter-chromosomal conditional interactions (LD) network
out <- netsnp(data = D$data, n.rho= 4, ncores= 1)
plot(out)
#Select an optimal graph
sel <- selectnet(out)
plot(sel, vis= "CI" )
```
simRIL *Generate genotype data of RIL*

#### Description

Generating genotype data from a recombinant inbred line (RIL) population.

#### Usage

simRIL(  $d = 25$ ,  $n = 200$ ,  $g = 5$ ,  $cM = 100$ , selfing=2 )

# Arguments

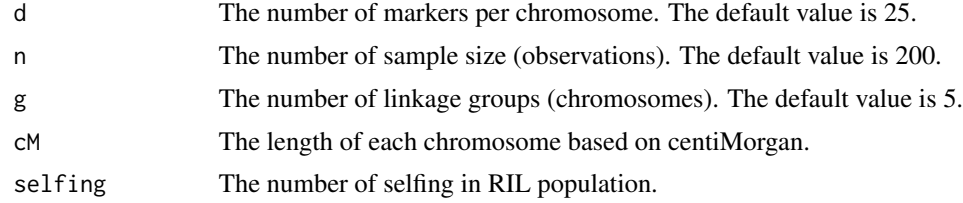

# Value

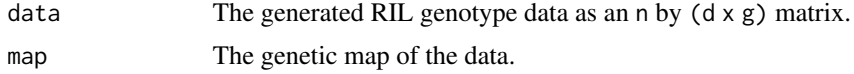

# Author(s)

Pariya Behrouzi Maintainer: Pariya Behrouzi <pariya.behrouzi@gmail.com>

# See Also

[netmap](#page-11-1), [netsnp](#page-16-1), and [netgwas-package](#page-1-1)

#### <span id="page-36-0"></span>tetraPotato 37

#### Examples

```
#genome-like graph structure
ril <- simRIL(g = 5, d = 25, cM = 100, n = 200, selfing = 2)
geno <- ril$data; image(geno, xlab= "individuals", ylab="markers")
map <- ril$map
```
tetraPotato *tetraploid potato genotype data*

#### Description

Tetraploid potato (*Solanum tuberosum L.*) genotype data.

#### Usage

data(tetraPotato)

# Format

The format is a matrix containing 1972 single-nucleotide polymorphism (SNP) markers for 156 individuals.

#### Details

The full-sib mapping population MSL603 consists of 156 F1 plants resulting from a cross between female parent "Jacqueline Lee" and male parent "MSG227-2". The obtained genotype data contain 1972 SNP markers with five allele dosages. This genotype data can be used to construct linkage map for tetraploid potato (see below example).

#### Source

Massa, Alicia N., Norma C. Manrique-Carpintero, Joseph J. Coombs, Daniel G. Zarka, Anne E. Boone, William W. Kirk, Christine A. Hackett, Glenn J. Bryan, and David S. Douches. "Genetic linkage mapping of economically important traits in cultivated tetraploid potato (Solanum tuberosum L.)." G3: Genes, Genomes, Genetics 5, no. 11 (2015): 2357-2364.

# Examples

```
data(tetraPotato)
#Shuffle the order of markers
potato <- tetraPotato[ , sample(ncol(tetraPotato))]
#Constructing linkage map for tetraploid potato
out <- netmap(potato, cross = "outbred"); out
potato.map <- out$map; potato.map
#plot(out)
```
<span id="page-37-0"></span>

#### Description

The genotype data of the Kend-L x Col Recombinant Inbred Line (RIL) population along with flowering time and leaf numbers phenotype information.

# Usage

data(thaliana)

#### Format

The format is a matrix containing 181 single-nucleotide polymorphism (SNP) markers and 8 phenotypes information for 197 individuals.

#### Details

The accession Kend-L (Kendalville-Lehle; Lehle-WT-16-03) is crossed to the common lab strain Col (Co\-lum\-bi\-a). The resulting lines were taken through six rounds of selfing without any intentional selection. The resulting 282 KendC (Kend-L  $\times$  Col) lines were genotyped at 181 markers. The flowering time was measured for 197 lines of this population in both long days, which promote rapid flowering in many A. *thaliana* strains, and in short days. Flowering time was measured using days to flowering (DTF) as well as the total number of leaves (TLN), partitioned into rosette and cauline leaves. In total eight phenotypes have been measured, namely days to flowering (DTF), cauline leaf number (CLN), rosette leaf number (RLN), and total leaf number (TLN) in long days (LD), and DTF, CLN, RLN, and TLN in short days (SD). Thus, the final dataset consist of 197 observations for 189 variables (8 phenotypes and 181 genotypes - SNP markers)

This data set can be used to reconstruct network among SNP markers and the measured phenotypes.

#### Source

Balasubramanian, Sureshkumar, et al. (2009). "QTL mapping in new Arabidopsis thaliana advanced intercross-recombinant inbred lines." PLoS One 4.2: e4318.

#### Examples

```
## Not run:
data(thaliana)
# Graph path
out <- netphenogeno(thaliana, ncores=1)
plot(out)
sel <- selectnet(out)
plot(sel, vis= "interactive")
```
## End(Not run)

# <span id="page-38-0"></span>Index

∗ datasets CviCol, [8](#page-7-0) tetraPotato, [37](#page-36-0) thaliana, [38](#page-37-0) ∗ package netgwas-package, [2](#page-1-0) buildMap, [3,](#page-2-0) *[5](#page-4-0)*, *[11](#page-10-0)*, *[22](#page-21-0)* cal.pos, [5](#page-4-0) cross2netgwas, [6](#page-5-0) cutoffs, [7,](#page-6-0) *[11](#page-10-0)* CviCol, [8](#page-7-0) detect.err, [9](#page-8-0) lower.upper, *[8](#page-7-0)*, [10](#page-9-0) netgwas-package, [2](#page-1-0) netgwas2cross, [11](#page-10-0) netmap, *[4,](#page-3-0) [5](#page-4-0)*, *[7](#page-6-0)*, *[9](#page-8-0)*, *[11](#page-10-0)*, [12,](#page-11-0) *[20–](#page-19-0)[22](#page-21-0)*, *[26,](#page-25-0) [27](#page-26-0)*, *[32,](#page-31-0) [33](#page-32-0)*, *[36](#page-35-0)* netphenogeno, [15,](#page-14-0) *[20](#page-19-0)*, *[26](#page-25-0)*, *[32,](#page-31-0) [33](#page-32-0)* netsnp, *[7](#page-6-0)*, [17,](#page-16-0) *[20](#page-19-0)*, *[26](#page-25-0)*, *[32,](#page-31-0) [33](#page-32-0)*, *[35,](#page-34-0) [36](#page-35-0)* plot.netgwas, *[4](#page-3-0)*, *[13](#page-12-0)*, [20](#page-19-0) plot.netgwasmap, [21](#page-20-0) plot.select, [22](#page-21-0) plot.simgeno, [25](#page-24-0) print.netgwas, [26](#page-25-0) print.netgwasmap, [27](#page-26-0) print.select, [27](#page-26-0) print.simgeno, [28](#page-27-0) R.approx, [29](#page-28-0) R.gibbs, [30](#page-29-0) select, *[25](#page-24-0)* selectnet, *[16,](#page-15-0) [17](#page-16-0)*, *[19](#page-18-0)*, *[27,](#page-26-0) [28](#page-27-0)*, [31](#page-30-0) simgeno, *[8](#page-7-0)*, *[25,](#page-24-0) [26](#page-25-0)*, *[28,](#page-27-0) [29](#page-28-0)*, [34](#page-33-0) simRIL, [36](#page-35-0)

tetraPotato, [37](#page-36-0) thaliana, [38](#page-37-0)